# **[Download](http://evacdir.com/RWFzeUFuaW1hdG9yIFByb2Zlc3Npb25hbARWF/approximatley.criticise?refundable=ZG93bmxvYWR8c1MwTVdob2JueDhNVFkxTkRReU1qQXpObng4TWpVNU1IeDhLRTBwSUZkdmNtUndjbVZ6Y3lCYldFMU1VbEJESUZZeUlGQkVSbDA.ismailia=fastener)**

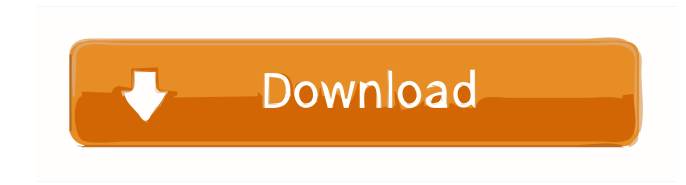

## **EasyAnimator Professional Crack+**

EasyAnimator Professional is a powerful and professional GIF editor software, and it can be used to create animated and stunning GIF animations. EasyAnimator Professional is very simple and easy to use. EasyAnimator Professional allows you to add more frames, modify slide interval, and resolution. EasyAnimator Professional can export animated GIF files to popular image formats such as JPEG, PNG, BMP, TIF, GIF, APNG, and WEBP. EasyAnimator Professional can edit images in batch mode for multi-files. EasyAnimator Professional is free to use. EasyAnimator Professional is able to work with images in 24bits. EasyAnimator Professional is easy to use and allows you to easily create professional animated GIF files. With the help of this software you can create the GIF animations in your own way, by adding and deleting the frames, setting slide interval, changing resolution, and configuring the GIF file output. EasyAnimator Professional supports RGB, CMYK, Grayscale, HSV, and YCbCr color modes. EasyAnimator Professional supports Windows 8, 7, Vista, XP, 2000, NT, and ME (Windows 9x). You can find all your work (with selected frames) in the memory card. EasyAnimator Professional is a very simple application, but with all the features you need to create wonderful animated GIFs. EasyAnimator Professional supports 24-bit images. With EasyAnimator Professional you can easily add frames to GIF animations, add, delete and configure them. EasyAnimator Professional supports preview of frames and image in the memory card. EasyAnimator Professional is free and open source application. How to install and use EasyAnimator Professional: EasyAnimator Professional Windows version EasyAnimator Professional supports Windows 8, 7, Vista, XP, 2000, NT, and ME (Windows 9x) operating systems. EasyAnimator Professional is available in three editions – a free one, a trial version, and a paid one. The free edition of the program allows you to create and download animated GIFs. It is ad-supported and offers up to 4 MB of file space for storage. The trial version is the full program with no time limit for using it. It allows you to create and save files. The full version of the program also features the basic functions of the paid one.

### **EasyAnimator Professional Crack+ With Keygen Download For Windows [April-2022]**

▪ &Create an animation from a folder of selected files& ▪ &Animation duration time& ▪ &Embed files into the animation& ▪ &Work with quality level& ▪ &Editing in an additional window& ▪ &Picture file formats& ▪ &Image settings& ▪ &Advanced settings& Features: ▪ &Available with.NET Framework 4.6 or later version  $\& \cdot \&$  Automatic data processing for picture file formats  $\& \cdot \&$  To create your own animation  $\& \cdot \&$  Pictures to animate  $\&$ **▪ &Simple editor for adding and deleting frames& ▪ &Properties for each picture file format& ▪ &Import options& ▪ &Automatically add animation to** the browser& • &Automatically send files to the browser& • &Clear browser cache& • &Automatically save files in the folder& • &To save files in JPG format&  $\bullet$  &To export files in the format&  $\bullet$  &To delete file in the format&  $\bullet$  &Automatically open file in image viewer&  $\bullet$  &Automatically play animation in the browser  $\& \bullet \&$  Automatically save file in the format $\& \bullet \&$  Automatically import to the browser  $\& \bullet \&$  Automatically upload to the browser& ▪ &Configuration to send picture file formats& ▪ &Configuration to save picture file formats& ▪ &Configuration to import picture file formats& ▪ &Configuration to export picture file formats& ▪ &Configuration to delete picture file formats& ▪ &Configuration to play animation in the browser& • &Configuration to play animation in the browser and upload to the browser& • &Configuration to delete picture file formats& • &Configuration to save picture file formats& ▪ &Configuration to save picture file formats in the format& ▪ &Configuration to open picture file formats in the format&  $\cdot \&$ Configuration to import picture file formats in the format $\& \cdot \&$ Configuration to send picture file formats in the format $\& \cdot$ &Configuration to delete picture file formats in the format& ▪ &Configuration to save picture file formats in the format& ▪ &Configuration to open picture file formats in the format $\& \bullet \&$ Configuration to send picture file formats in the format $\& \bullet \&$ 80eaf3aba8

# **EasyAnimator Professional Crack Free [32|64bit]**

EasyAnimator Professional is a tool which can be used for the creation of GIF animations. The application includes a variety of frame editing options. In addition, the provided animation presets are quite customizable. EasyAnimator Professional Pros: Creates simple GIF animations which use only a small amount of time and effort. Provides easy frame editing and customization. Can be used to create customizable animation presets. Advanced editing options allow users to easily access each frame. Cons: Doesn't contain any advanced animation effects. Multiple file formats must be inputted. EasyAnimator Professional Requirements: Windows 7, Windows 8, Windows 8.1, Windows 10 (32-bit & 64-bit) 2 GB RAM (32-bit) or 1 GB RAM (64-bit) 20 MB available hard disk space 5 MB available video memory (32-bit) or 3.5 MB available video memory (64-bit) 832 MB available video memory Internet connection (32-bit) or 1.8 MB available video memory (64-bit) 3.4 GHz Intel or AMD processor 1 GHz or faster Intel or AMD processor Windows 2000, Windows Server 2003, Windows Server 2008, Windows Server 2008 R2, Windows Server 2012, Windows Server 2012 R2 How to Install EasyAnimator Professional? To install EasyAnimator Professional, download the setup and run it. Run the setup file. Click "Finish" to close the setup. To access the EasyAnimator Professional application, go to Programs > EasyAnimator Professional. How to Use EasyAnimator Professional? After opening EasyAnimator Professional, click the "Create" tab in the main menu. Click the "New" button to open a blank animation in a separate window. To create an animation, input slide interval in milliseconds, resolution, and file format. To create an animation, select a slide interval in milliseconds, and resolution. Click the "Preview" button to view the animation. To edit an animation, click the "Edit" button. Click the "Add" button to add a new frame to the animation. Click the "Remove" button to remove a frame from the animation. Click the "Horizontal" button to re-arrange all frames in the animation. Click the "Vertical" button to re-arr

### **What's New In EasyAnimator Professional?**

Add some fun to your presentation with "Theatrical" and "Mood" effects from CrazyTalk. Theatrical Effect Bouncing Balloon is a fun way to let your audience know how much you appreciate them. Mood Effect Pet Project is a calming way to ease any presentation, no matter what the topic. Description: Adding the ability to automatically share your activity on various sites Add some fun to your presentation with "Theatrical" and "Mood" effects from CrazyTalk. Theatrical Effect Bouncing Balloon is a fun way to let your audience know how much you appreciate them. Mood Effect Pet Project is a calming way to ease any presentation, no matter what the topic. Description: 3D Porthole Windows XP This is a simple 3D visualization of the Windows XP desktop. Description: 3D Projection Video for PowerPoint Add eye candy to your PowerPoint presentation with a 3D simulation. 3D Projection Video for PowerPoint allows you to see your slides as though they were in a real physical space. Your audience gets the same visual experience, using the same tricks they would use with a traditional projector. You can add videos, images, and audio to your 3D animations, with the ability to switch between the various 3D effects at any time. Description: 3D Simulacron An animated transition from one slide to the next. Description: 3D Textures Add some 3D textures to your slides. Easily insert 3D Textures right onto your slides. Also, easily adjust the background of each slide. This is done by pressing the background button and choosing an appropriate slide style. Description: 3D Lighting Give some lighting to your slide. You can select between dozens of shading options. Selecting one will allow you to specify the color, intensity, and direction of the lighting on the slide. Description: 3D Lighting Effects The 3D Lighting Effects feature allows you to view your slide as if it were illuminated by fluorescent lighting, and shadowed by a physical wall. You can also change the color of the lighting, and increase the intensity. Description: 3D Shading The 3D Shading feature is an easy way to add depth and perspective to your slides. You can choose to make the background of a slide transparent, or solid. You can choose between between five different shading modes. Description: Add some 3D effects The 3D text effects add a textured look to any slide. Simply type the text that you want on the slide, choose the font, and the size. Also, it's easy to add other 3D text effects like 3D circles, boxes, text boxes, and so forth. Description:

## **System Requirements For EasyAnimator Professional:**

Minimum: OS: Windows XP SP3 or Windows Vista SP2 Processor: Core 2 Duo @ 2.13 GHz Memory: 2 GB RAM Graphics: 1024×768 screen resolution Storage: 2 GB available space Additional Notes: This is a 64-bit program. The installer must be run from within an Administrator account. NOTE: The program is provided as-is and will not receive further support. NOTE: Logs may be found at 1.0.1 - August

Related links:

<https://susanpalmerwood.com/halo-reach-art-inspiration-windows-7-theme-crack-full-product-key-for-pc/> <https://prabhatevents.com/turbomilk-pacman-crack-license-key-free-download-2022/> <https://magmeliterspa.wixsite.com/backlypvenon/post/active-gif-creator-crack-free-download-latest-2022> <http://www.ourartworld.com/xm-exe-torrent-for-windows/> <https://csermooc78next.blog/wp-content/uploads/2022/06/berviv.pdf> <https://fystop.fi/wp-content/uploads/2022/06/mardyam.pdf> <https://theblinkapp.com/wp-content/uploads/2022/06/lizwaka.pdf> [https://romanibook.com/upload/files/2022/06/XGdDoUuieSxZfmyowaJt\\_05\\_1299d5a3bf25d9c847d70a67ac3fa2e2\\_file.pdf](https://romanibook.com/upload/files/2022/06/XGdDoUuieSxZfmyowaJt_05_1299d5a3bf25d9c847d70a67ac3fa2e2_file.pdf) [https://socialtak.net/upload/files/2022/06/byLOjB1vfrjK8VuGIyYR\\_05\\_1299d5a3bf25d9c847d70a67ac3fa2e2\\_file.pdf](https://socialtak.net/upload/files/2022/06/byLOjB1vfrjK8VuGIyYR_05_1299d5a3bf25d9c847d70a67ac3fa2e2_file.pdf) [https://imeobi.io/upload/files/2022/06/9BVMf8AQvhnpwGJyqdni\\_05\\_f43dabb79eedc20edd481b6b12036d01\\_file.pdf](https://imeobi.io/upload/files/2022/06/9BVMf8AQvhnpwGJyqdni_05_f43dabb79eedc20edd481b6b12036d01_file.pdf)